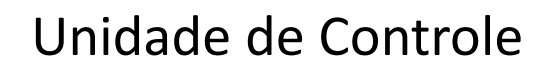

Prof. Alexandre Beletti (Cap. 3 – Weber, Cap.8 – Monteiro, Cap. 10,11 – Stallings)

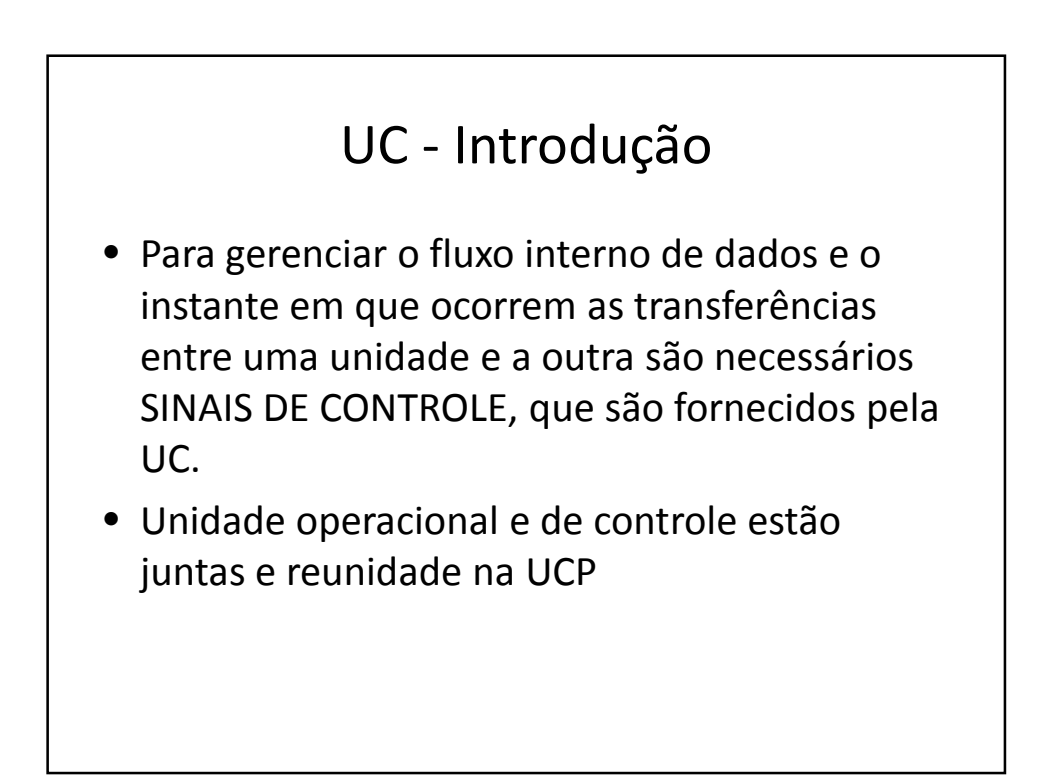

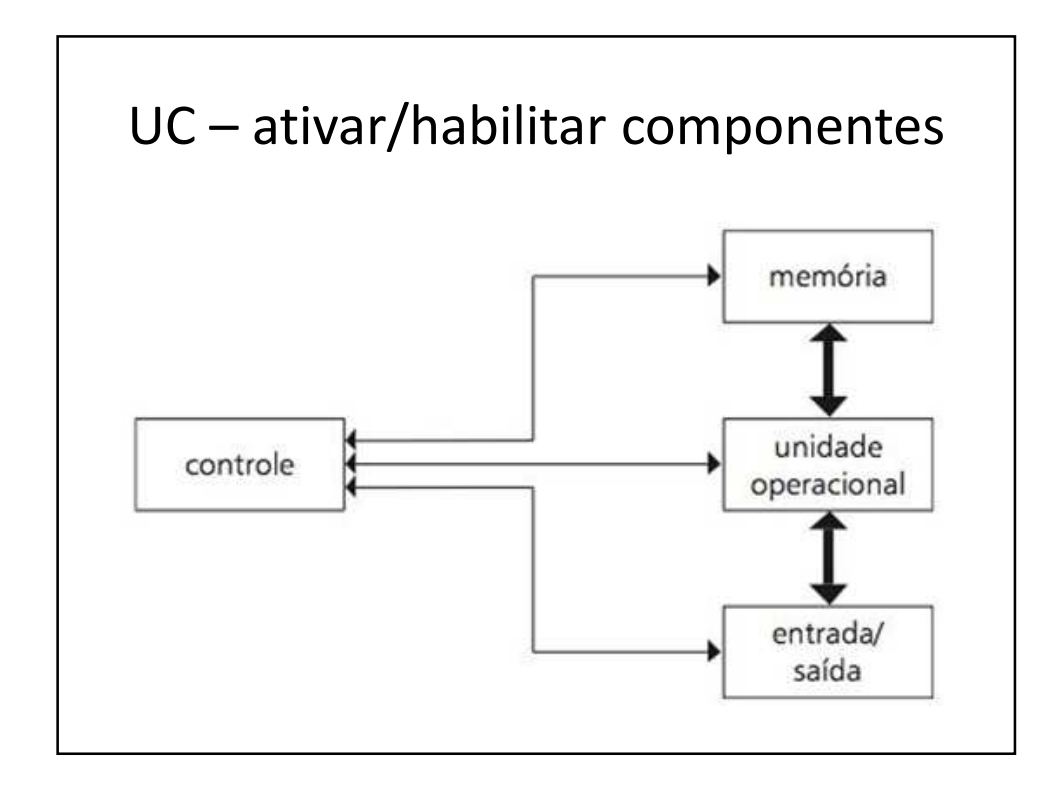

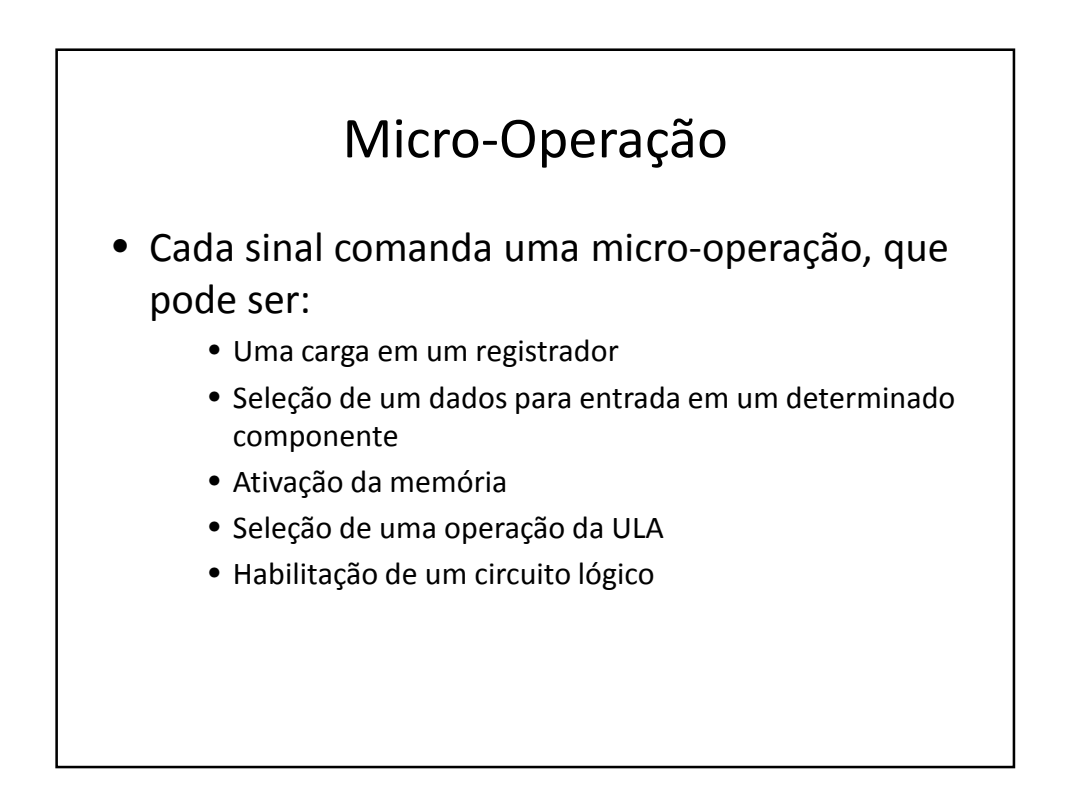

# Organização da UC

- Convencional
- Microprogramada

# Convencional

• A unidade de controle é formada por componentes digitais, como flip-flops, contadores e decodificadores, que geram, sequencialmente e nos instantes de tempo adequados, todos os sinais de controle necessários à ativação da unidade operacional, do sistema de entrada e saída e da memória.

#### Microprogramada

- Em uma unidade de controle microprogramada, os sinais de controle estão armazenados em uma memória especial chamada MEMÓRIA DE CONTROLE.
- Vários sinais de controle são buscados a cada acesso à memória de controle. Estes sinais estão agrupados em longas palavras, chamadas MICROINSTRUÇÕES.
- Um conjunto delas forma um MICROPROGRAMA

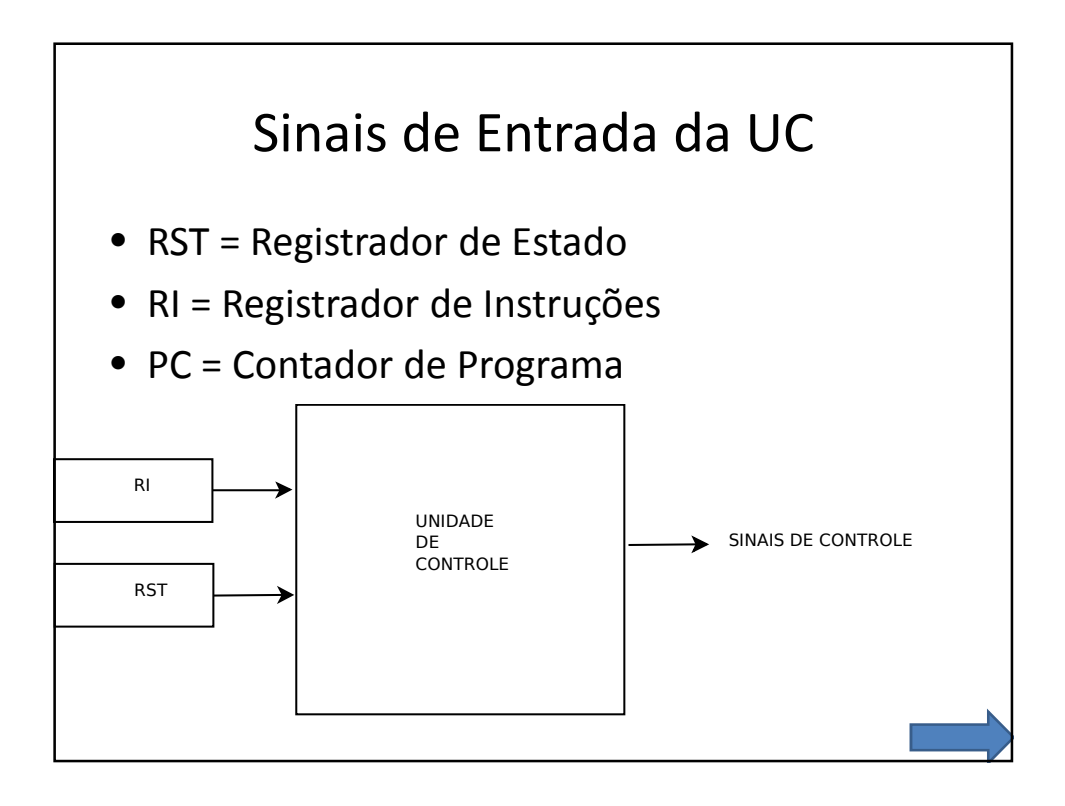

#### PC – Contador de Programa

- Apontador de Instruções
- Mantém atualizado o endereço de memória da próxima instrução que deve ser executada
- Para acessar a próxima instrução de um programa, basta CONTAR mais um
- Possui comprimento em bits suficiente para endereçar todas as instruções de um programa

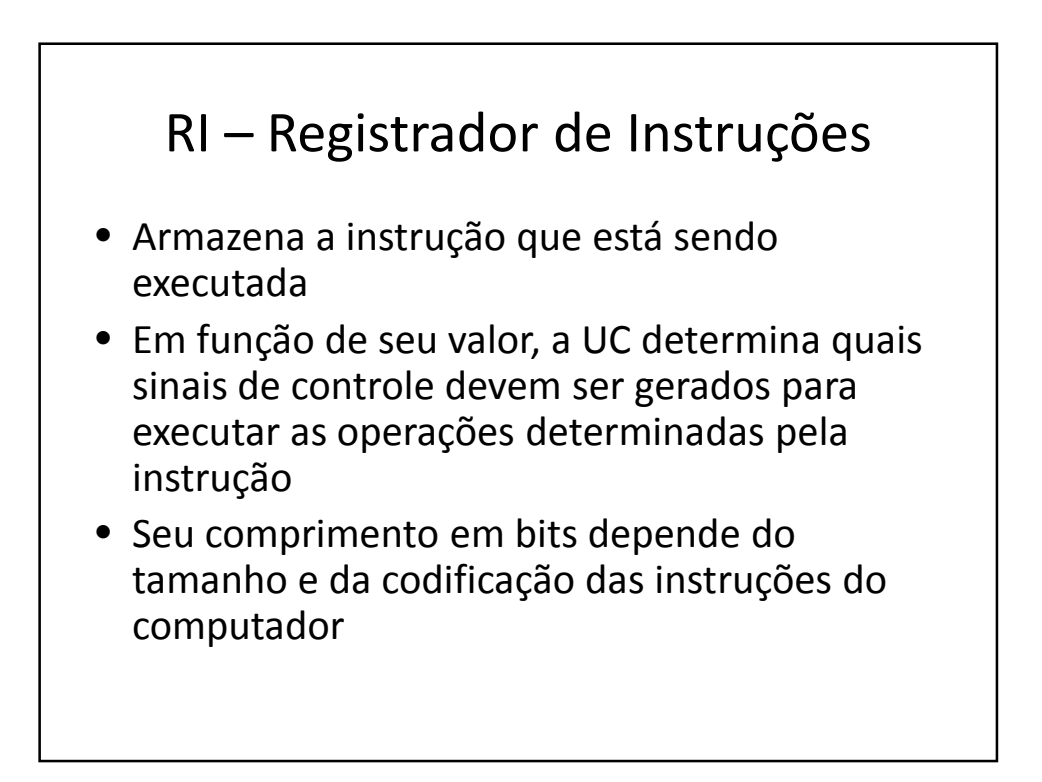

# RST – Registrado de Estado

- Armazena códigos de condição gerados pela ULA (ou ainda sinais de interrupção gerados por dispositivos de E/S)
- Em função dele, a UC toma decisões sobre a geração ou não de certos sinais de controle
- Seu comprimento em bits é em função do número de códigos de condição implementados na máquina

Conjunto de instruções e modo de endereçamento

# Instrução

- Conjunto de bits devidamente codificados que indica ao computador que sequência de micro-operações ele deve realizar
- Instruções são classificadas por semelhança, propósito e formato:
	- Transferência de dados;
	- Instruções aritméticas e lógicas;
	- Instruções de teste e desvio.

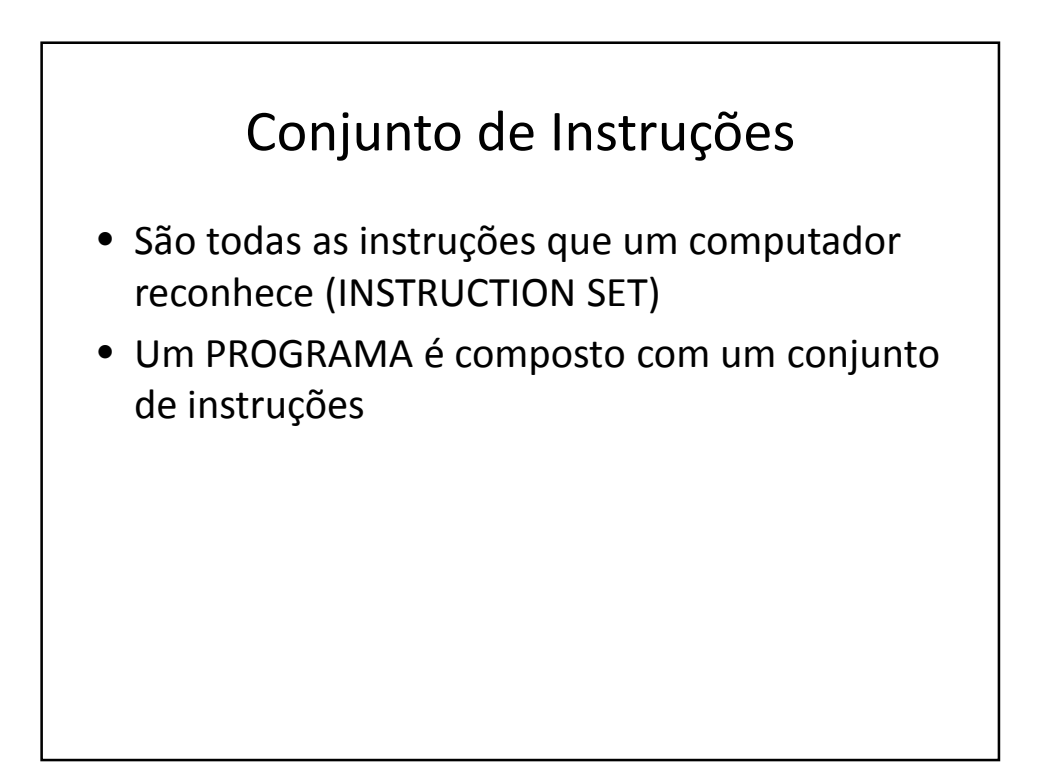

#### Formato de Instrução

- OPERAÇÃO e OPERANDO
- Operação = instrução
- Operandos = maneira de realizar a instrução
- Exemplo: MOV AH,02
- MOV AH = instrução
- $\bullet$  02 = operando

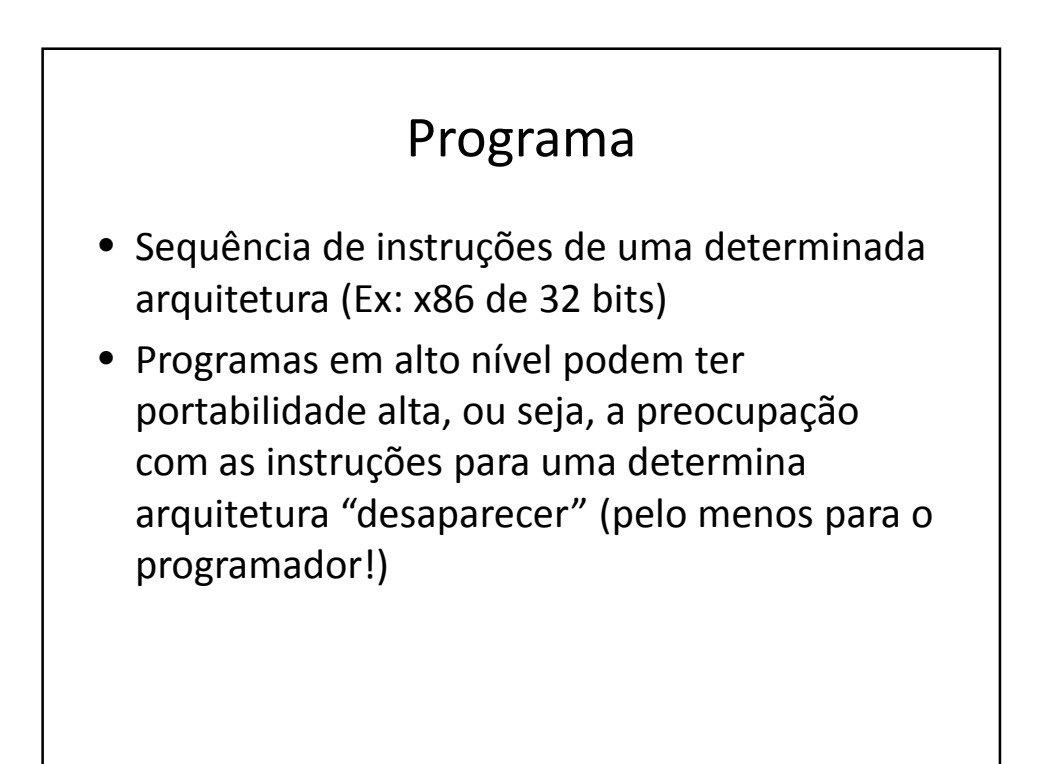

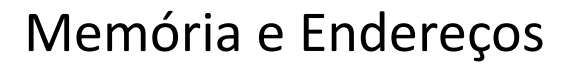

- Armazena:
- Instruções (Ex: printf "ou" MOV AH,02)
- Dados (Ex: int x "ou" x db 0x00)
- A memória é acessada por endereços
- As estruturas atuais permitem "segmentação" ou "paginação" da memória, sendo que o sistema operacional gerencia isso

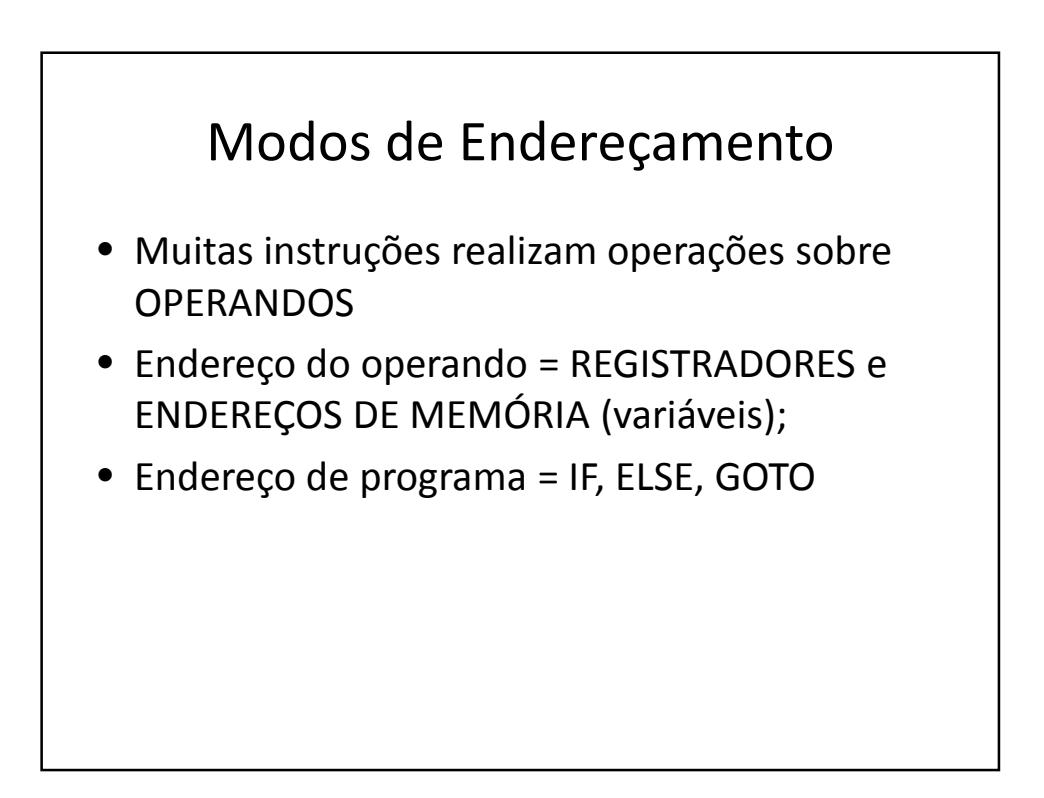

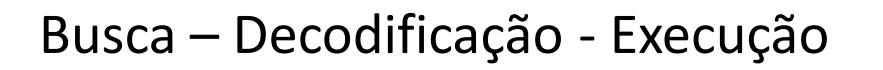

- Vamos agora verificar como funciona o procedimento de completo de "execução" de um instrução
- Faremos a abstração de diversos itens da eletrônica que não são do escopo desse curso

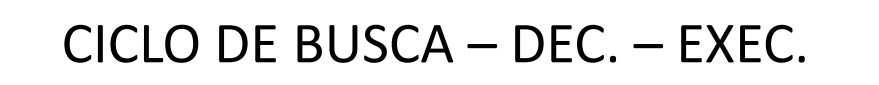

- Busca = ler uma instrução da memória;
- Decodificação = qual instrução deve ser executada;
- Execução = para cada tipo de instrução, conforme necessário.

# BUSCA

- Copiar o PC para o registrador de endereços da memória (REM);
- Ler uma instrução da memória;
- Copiar o registrador de dados da memória (RDM) para o registrador de instruções (RI);
- Atualizar o apontar/contador de programa (PC).

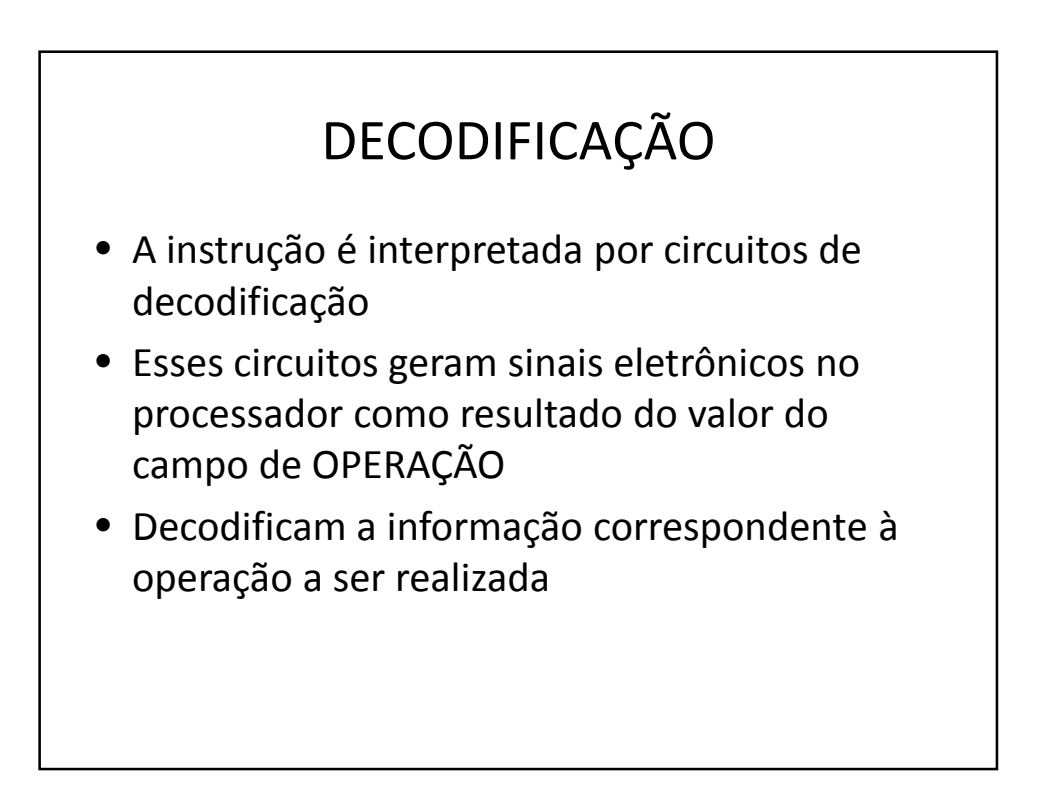

# EXECUÇÃO

- Os sinais eletrônicos anteriores resultam na execução
- É a aplicação da função da OPERAÇÃO nos **OPERADOS**
- Ao final da execução o contador de instruções (PC) é atualizado para o endereço da próxima instrução
- Voltamos ao início do processo

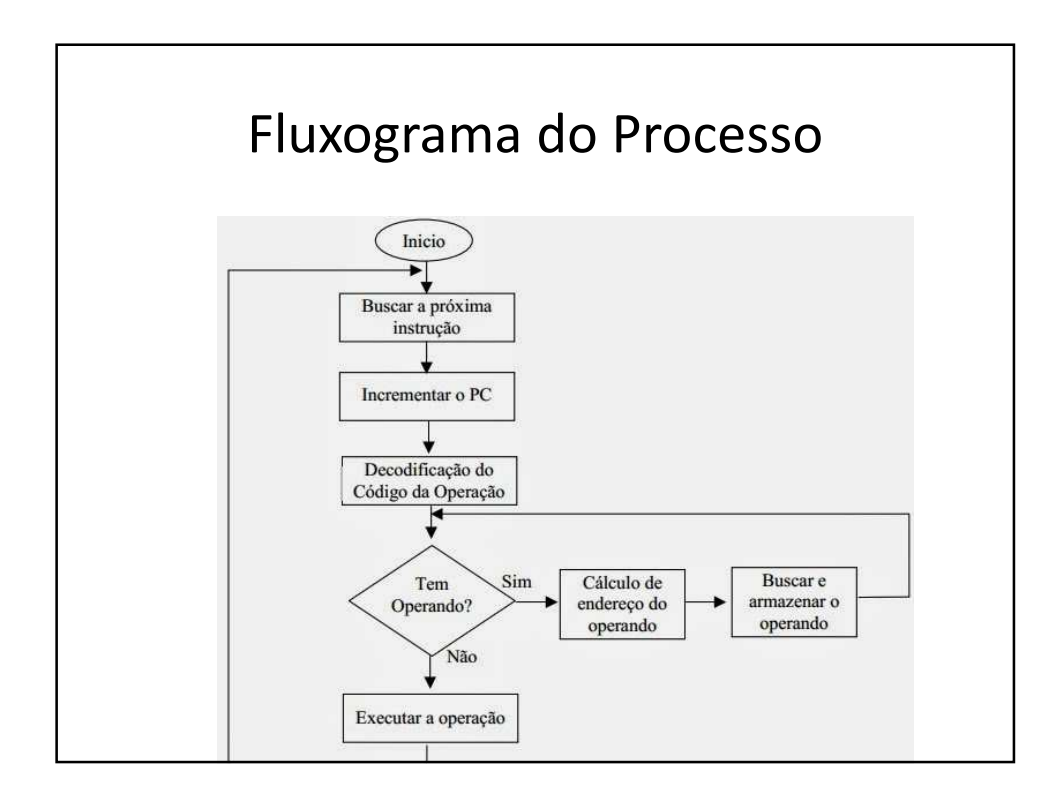

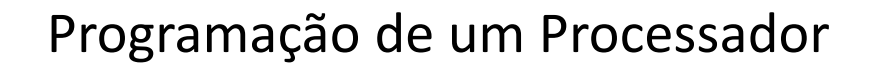

- Processador compreende somente LINGUAGEM DE MÁQUINA ("imagem binária")
- Representa a codificação do CONJUNTO DE INSTRUÇÕES do computador
- Programação complexa e de difícil depuração

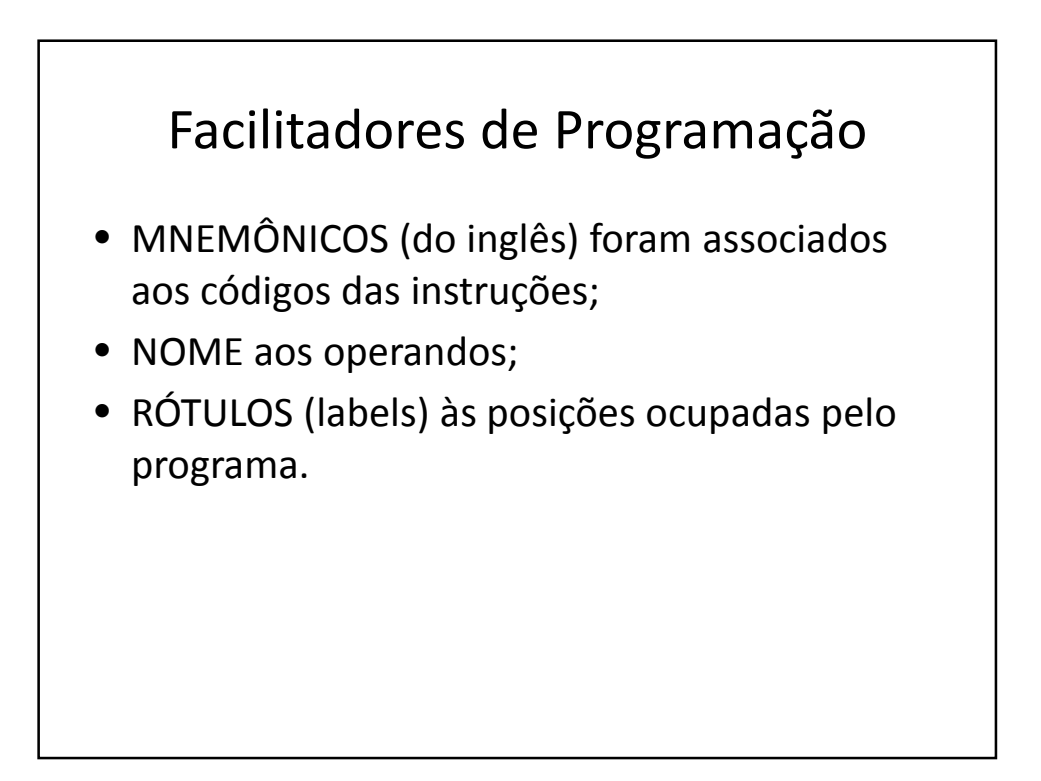

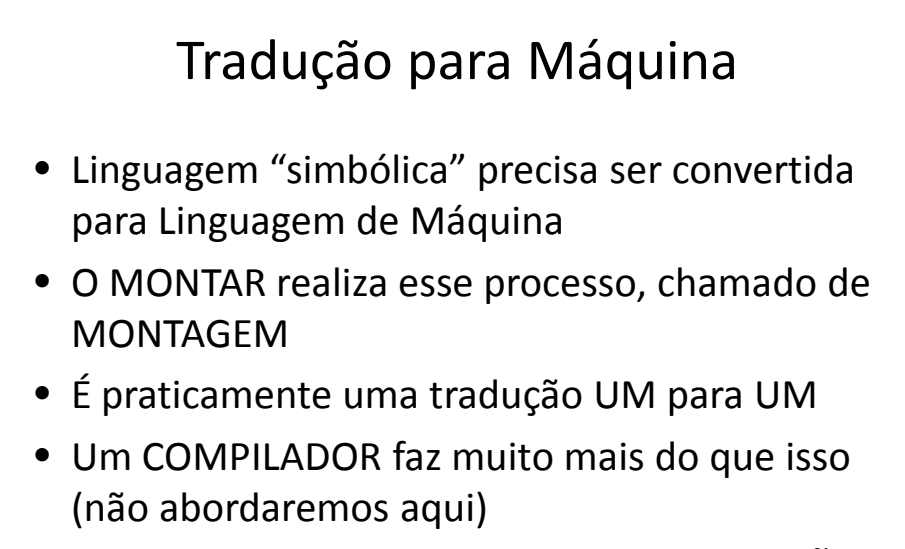

• Os montadores possuem PSEUDOINSTRUÇÕES

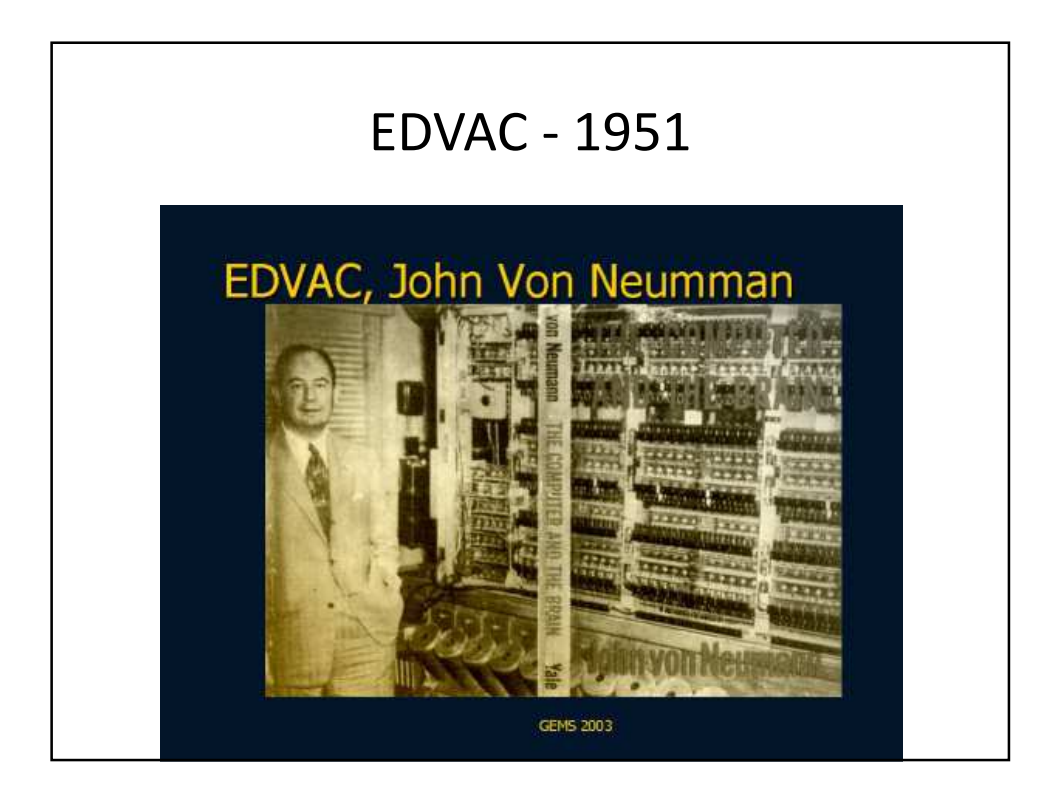

#### EDVAC – Computador de Primeira Geração

- As instruções estavam na memória principal
- As palavras de memória com 44 bits:
	- 4 campos de endereços de 10 bits
	- 1 campo com código de instrução de 4 bits
	- (16 instruções possíveis, mas 12 "criadas")

# Instruções no EDVAC - Aritmética

- Aritmética:
- A1 A2 A3 A4 OP
- A1 e A2 = endereços de origem
- A3 = endereço de destino
- A4 = endereço da próxima instrução
- OP = Operação

#### Instruções no EDVAC - Condicional

- Condicional:
- A1 A2 A3 A4 C
- Se o valor em A1 não é menor do que o valor em A2 então execute a instrução que está na posição A3
- Caso contrário, execute a instrução que está na posição A4
- C = Indica uma operação de condição

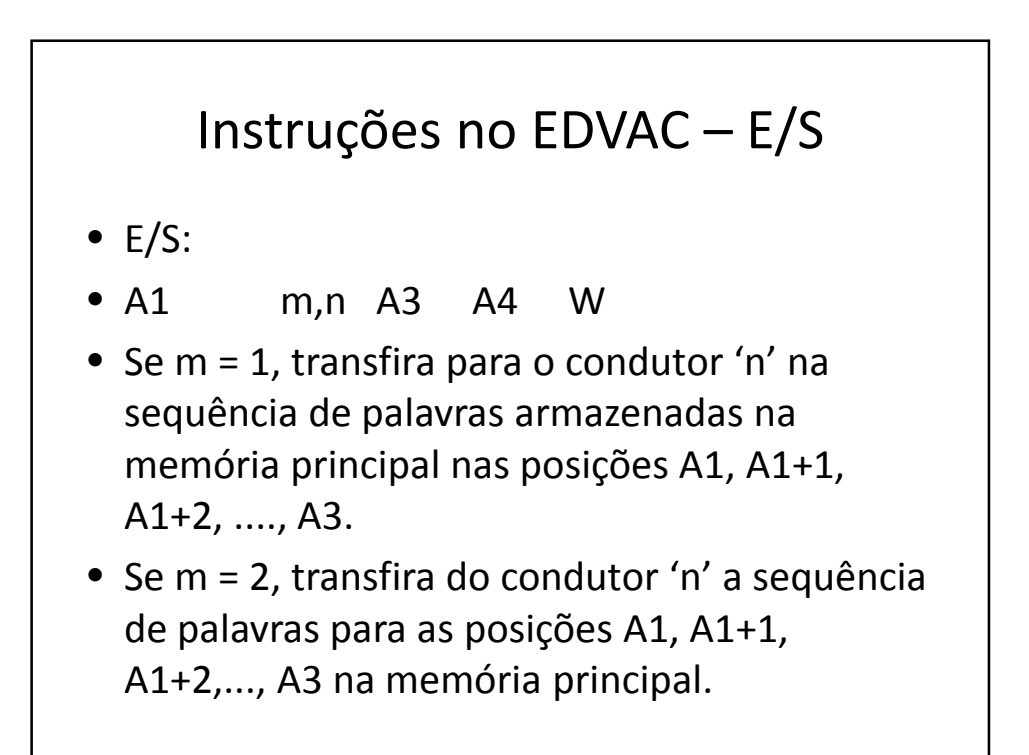

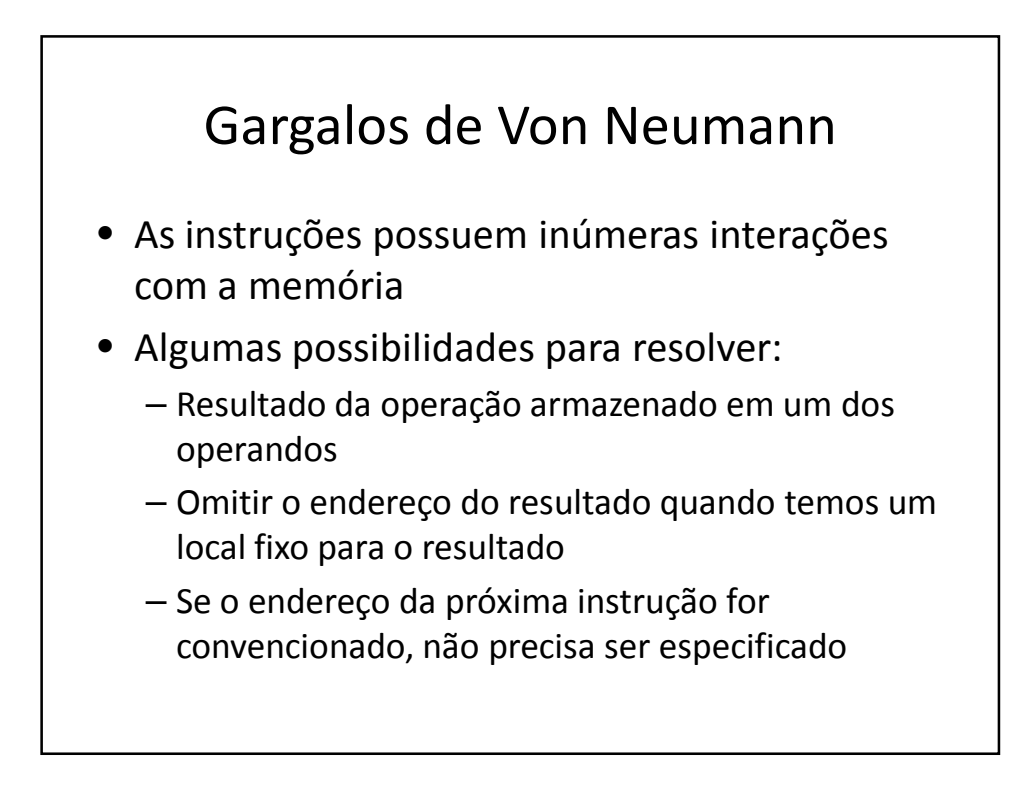

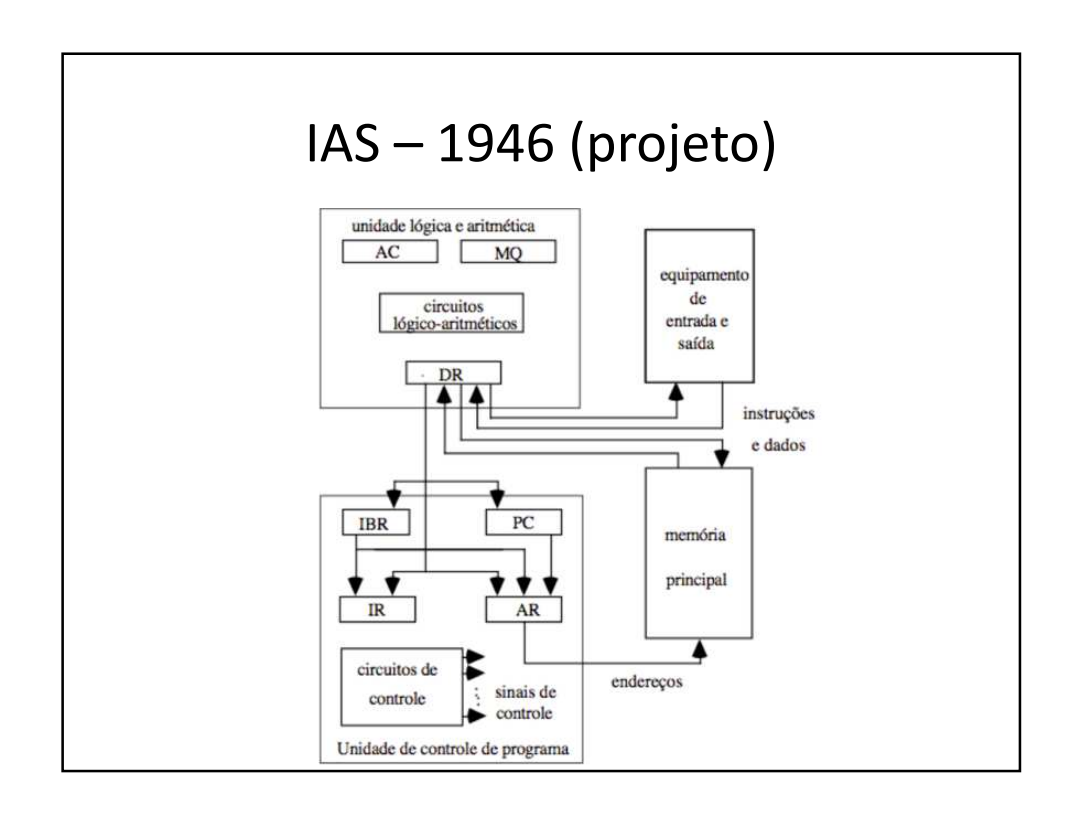

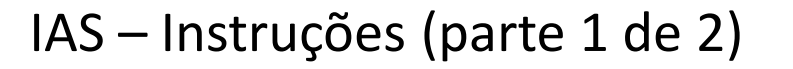

- Formato: OP A
- AC <- M(100) = Transfere o conteúdo da memória, do endereço 100, para o acumulador
- AC <- AC + M(101) = Soma o conteúdo da posição de memória 101 ao conteúdo do acumulador e coloca o resultado no acumulador

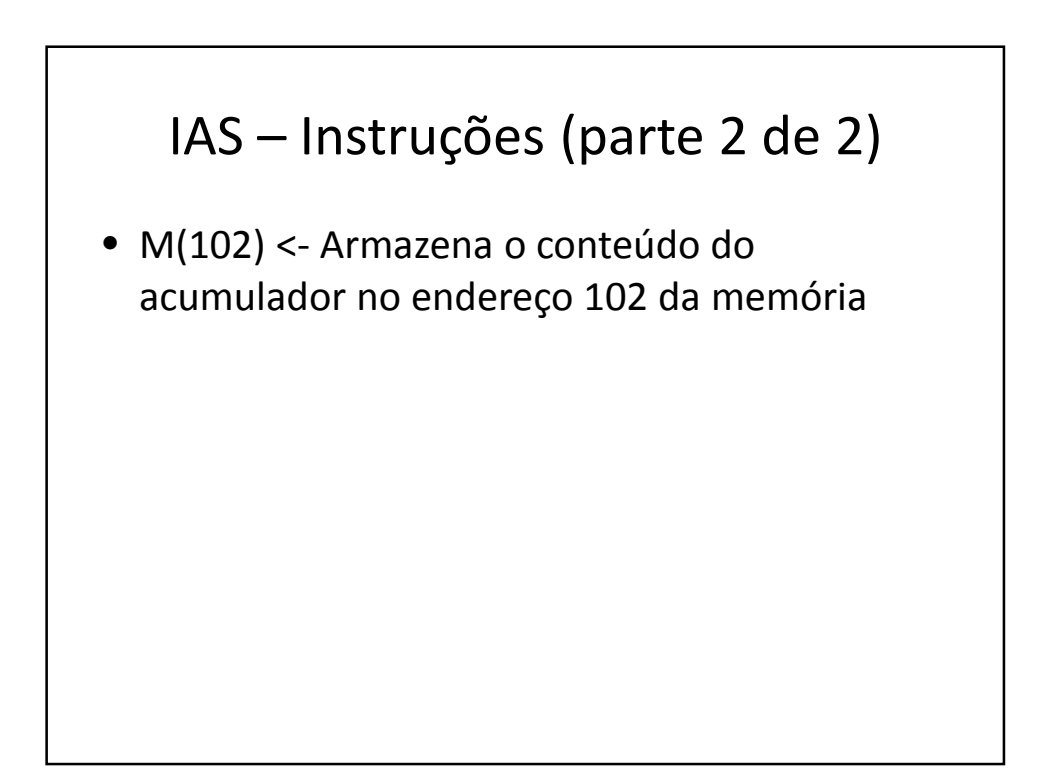